# **УДК 004.932**

# **О.С. БЕЗКРЕВНИЙ, А. В. КОЖЕМ`ЯКО<sup>2</sup>**

# **АВТОМАТИЗОВАНА СИСТЕМА ДЛЯ ОБРОБКИ ЗОБРАЖЕНЬ НА БАЗІ ПЛІС**

*Вінницький національний технічний університет Хмельницьке шосе, 95, м. Вінниця, 21021, Україна e-mail: alexvntu@gmail.com*

> **Анотація:** Розширення області застосування інтелектуальних систем потребує методів та засобів швидкісного паралельного оброблення значних масивів даних, в тому числі й зображень. Широке застосування автоматизованих систем потребує огляд можливих методів для швидкої роботи з високорозмірними зображеннями, запропоноване рішення має значно прискорити процес паралельного оброблення даних, при апаратній реалізації блоків та підсистем інтелектуальних систем.

**Ключові слова:** оператор Собеля, ПЛІС, обробка зображень.

**Аннотация:** Расширение области применения интеллектуальных систем требует методов и средств скоростного параллельного обработки значительных массивов данных, в том числе и изображений. Широкое применение автоматизированных систем требует обзор возможных методов для быстрой работы с високорозмирнимы изображениями, предложенное решение должно значительно ускорить процесс параллельного обработки данных, при аппаратной реализации блоков и подсистем интеллектуальных систем.

**Ключевые слова:** оператор Собеля, ПЛИС, обработка изображений.

**Abstract:** The expansion of the field of application of intelligent systems requires methods and means of high-speed parallel processing of large data sets, including images. Widespread use of automated systems requires an overview of possible methods for fast work with high-size images, the proposed solution should significantly accelerate the process of parallel data processing, in the hardware implementation of units and subsystems of intelligent systems. **Keywords:** Sobel operator, FPGA, image processing.

**DOI: 10.31649/1681-7893-2020-39-1-21-26**

#### **ВСТУП**

Основна інформація міститься не у яскравості окремих областей, а в їх контурах. Завдання виділення контурів полягає в побудові зображення на основі меж об'єктів і контурів однорідних областей.

Будемо називати контуром зображення сукупність його пікселів, в околиці яких спостерігається стрибкоподібна зміна функції яскравості. Так як при цифровій обробці зображення представлено як функція цілочисельних аргументів, то контури представляються лініями шириною, як мінімум, в один піксель. При цьому може виникнути неоднозначність у визначенні лінії контуру. [1] Якщо вихідне зображення, крім областей постійної яскравості, містить ділянки з плавно мінливою яскравістю, то введене визначення контуру залишається справедливим, однак при цьому не гарантується безперервність контурних ліній: розриви контурів будуть спостерігатися в тих місцях, де зміна функції яскравості не є достатньо різкою.

З іншого боку, якщо на зображенні будуть присутні шуми, то будуть виявлені "зайві" контури в точках, які не є межами областей. [2]

### **ОСНОВНА ЧАСТИНА**

Для виділення контурів зображення існує багато математичних методів, будемо використовувати оператор Собеля, який базується на використанні області зображення 3х3, що показано за рис. 1. Він досить схожий на оператор Превітта, а видозміна полягає в використанні вагового коефіцієнта 2 для середніх елементів: [1]

<sup>©</sup> О.С. БЕЗКРЕВНИЙ, А. В. КОЖЕМ`ЯКО, 2020

# СИСТЕМИ ТЕХНІЧНОГО ЗОРУ І ШТУЧНОГО ІНТЕЛЕКТУ З ОБРОБКОЮ ТА РОЗПІЗНАВАННЯМ ЗОБРАЖЕНЬ

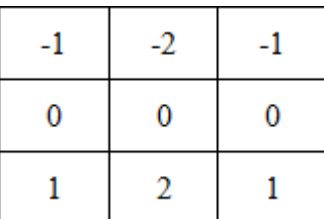

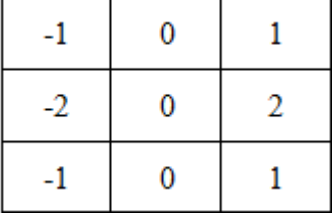

Рис. 1 – Маска оператора Собеля

$$
G_x = (z_7 + 2z_8 + z_9) - (z_1 + 2z_2 + z_3) \tag{1}
$$

$$
G_y = (z_3 + 2z_6 + z_9) - (z_1 + 2z_4 + z_7) \tag{2}
$$

Розглянуті вище маски застосовуються для отримання складових градієнта  $G_x$  та  $G_y$ . Для обчислення величини градієнта ці складові необхідно використовувати спільно:

$$
\nabla f \approx |G_x| + |G_y|
$$
\n
$$
f = \sqrt{G_x^2 + G_y^2}
$$
\n(3)

Оскільки мова йде про реалізацію даного методу на ПЛІС, де є можливість паралельної обробки, то доцільним буде розбивати зображення на частини та обробляти їх паралельно і після обробки «склеювати» частини. Виконання даних операцій призначене для збільшення швидкодії, що є доволі актуальним питанням саме для сфери апаратної обробки зображень. [3-4]

Алгоритм для такої задачі буде виглядати наступним чином:

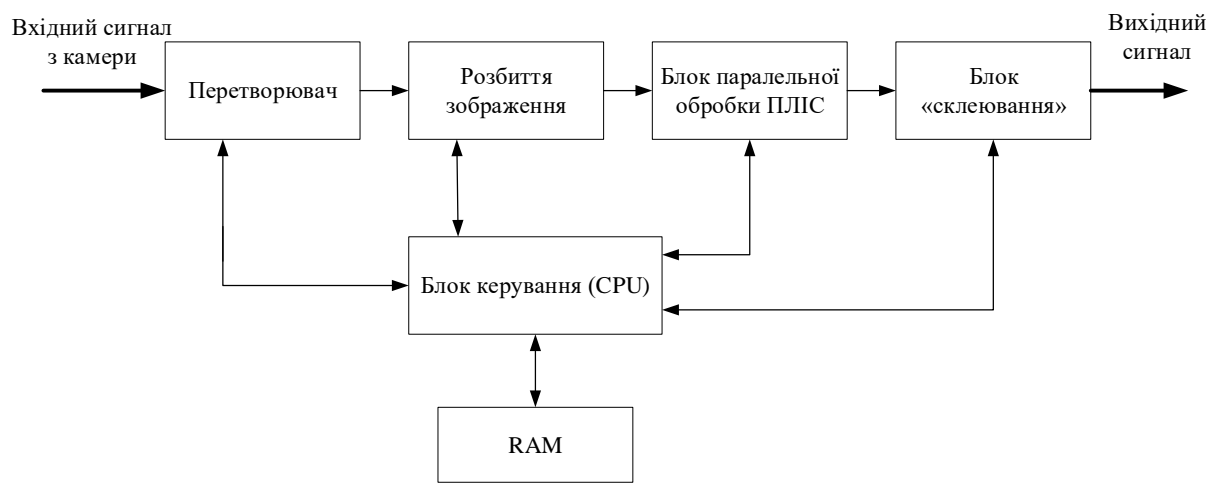

Рис. 2 – Алгоритм передачі даних на ПЛІС та обробки зображення

Дані з камери подаються на вхід перетворювача – що з кольорового RGB зображення перетворює його у градації сірого, для подальшої обробки зображення розбивається на 4 частини – при розмірності 1920\*1080 отримуємо 4 зображення з розмірністю 910\*540, після чого, зображення подаються на паралельні входи ПЛІС, де паралельно і незалежно одне від одного обробляються, а саме проходять процедуру виділення контурів за методом оператора Собеля. Після завершення даної процедури, частини зображення склеюються в одне з початковою розмірністю в 1920\*1080. Всім процесом керує вбудований контролер CPU( типу NIOS II), який також дає команду записувати проміжні етапи в запам'ятовуючий пристрій RAM. Після завершення перетворень і виділення контурів отримане готове зображення передається на пристрій виведення, тощо.

## СИСТЕМИ ТЕХНІЧНОГО ЗОРУ І ШТУЧНОГО ІНТЕЛЕКТУ З ОБРОБКОЮ ТА РОЗПІЗНАВАННЯМ ЗОБРАЖЕНЬ

Дане тестове зображення завантажується в систему на базі ПЛІС, і починається його обробка, також варто зауважити, що вхідне зображення в систему може надходити з камери, що дає змогу говорити про автономність роботи даного пристрою.

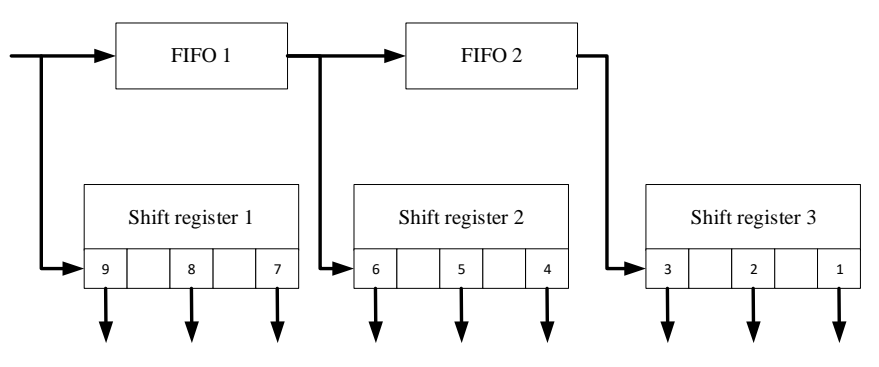

Рис. 3 – Схема ядра оператора Собеля на ПЛІС [5]

Код реалізації ядра оператора Собеля:

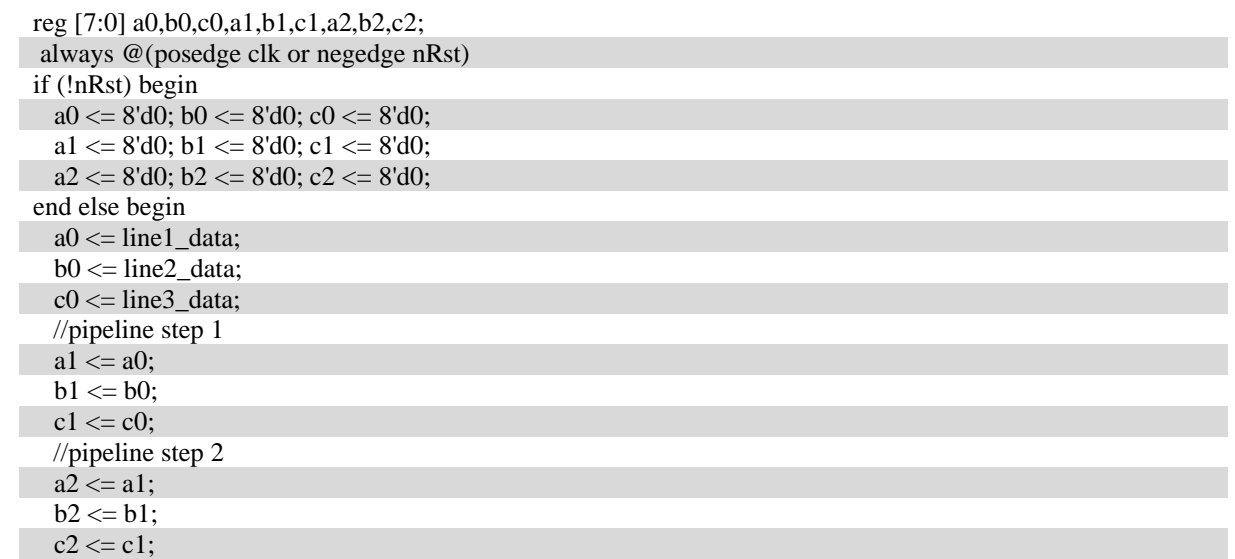

end

Для прикладу буде взято тестове зображення у форматі \*.jpg:

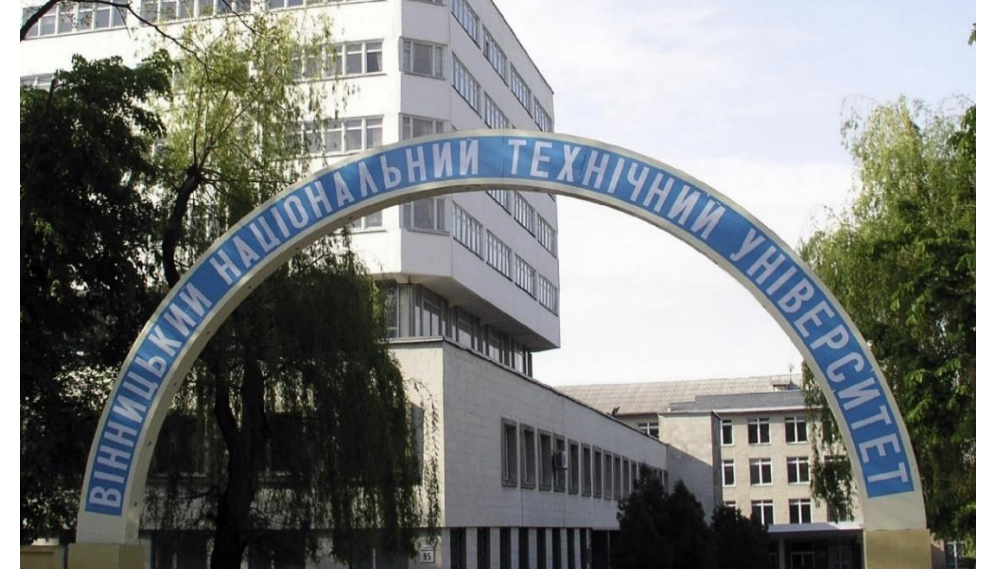

Рис. 4 – тестове зображення (вхідне)

Після того як зображення завантажено отримуємо його в кольоровій схемі «градації сірого»:

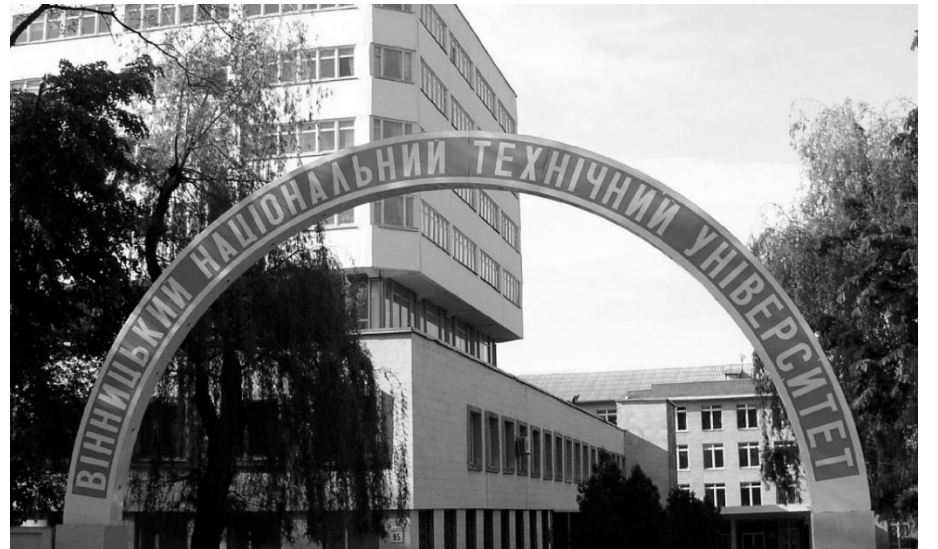

Рис. 5 – Перетворене зображення з RGB у градації сірого

Наступний крок – «розрізання» зображення в ході якого отримуємо 4 куски зображення:

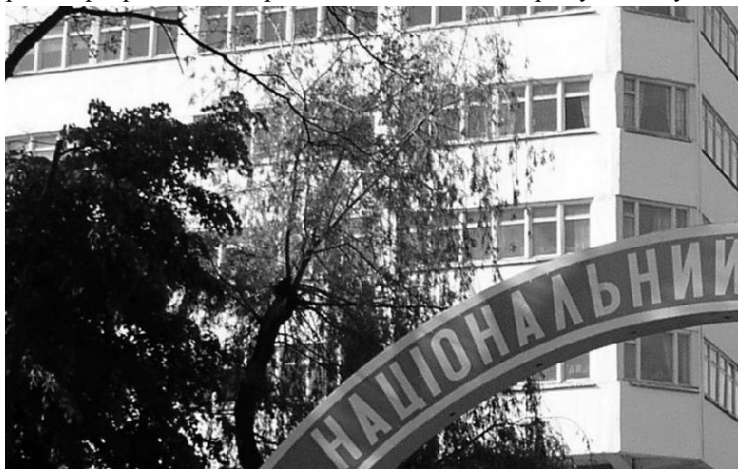

Рис. 6 – Один з кусків зображення

Після отримання розрізання, кожна з частин паралельно обробляється на ПЛІС, а саме проходить процедуру виділення контурів на основі математичної моделі оператора Собеля, також було розглянуто оператор Щарра – цей метод доволі схожий з методом Собеля, проте його ядро виглядає дещо інакше:

|  | $\begin{bmatrix} +3 & +10 & +3 \\ 0 & 0 & 0 \\ -3 & -10 & -3 \end{bmatrix} \begin{bmatrix} +3 & 0 & -3 \\ +10 & 0 & -10 \\ +3 & 0 & -3 \end{bmatrix}$ |  |
|--|----------------------------------------------------------------------------------------------------|--|
|  |                                                                                                    |  |

Рис. 7 – Маска (ядро) оператора Щарра

Проте оператор Щарра часто виділяє хибні об`єкти тому потребує додаткової калібровки та налаштування.

СИСТЕМИ ТЕХНІЧНОГО ЗОРУ І ШТУЧНОГО ІНТЕЛЕКТУ З ОБРОБКОЮ ТА РОЗПІЗНАВАННЯМ ЗОБРАЖЕНЬ

![](_page_4_Picture_1.jpeg)

Рис. 8 – Оброблений кусок зображення

Після отримання кусків вони склеюються в ціле зображення і отримуємо оброблене зображення методом Собеля:

![](_page_4_Figure_4.jpeg)

Рис. 9 – Оброблене зображення за методом Собеля в апаратній реалізації на базі ПЛІС

Отримуємо готове зображення оброблене за методом Собеля. Ключовим фактором є те що даний метод реалізовано апаратно з використанням паралелізму, що доступний на ПЛІС`ах і дає можливість значно швидше обробляти зображення великих розмірностей. Для тесту було використано зображення 1920\*1080 пікселів.

Код реалізації самого оператора Собеля:

```
module sobel_oper (clk,z0,z1,z2,z3,z4,z5,z6,z7,z8,edge_out);
   input clk;
   input [7:0] z0,z1,z2,z3,z4,z5,z6,z7,z8;
   output [7:0] edge_out;
   reg signed [10:0] Gx; 
   reg signed [10:0] Gy; 
   reg signed [10:0] abs_Gx;
   reg signed [10:0] abs_Gy;
   reg [10:0] sum;
always @ (posedge clk) begin
   //original
  \frac{1}{\text{Gx}} = ((z2-z0) + ((z5-z3) \le 1) + (z8-z6)); //masking in x direction
  \sqrt{(y} <=(x0-z6)+((z1-z7)<1)+(z2-z8)); \sqrt{(x-x)(y)} in y direction
   // modified
  Gx \leq (z4-z3);Gy \leq z(4-z1);
```
abs\_Gx  $\leq$  (Gx[10]?~Gx+1'b1:Gx);//if negative - invert and add to make pos.

abs\_Gy  $\langle$  = (Gy[10]?~Gy+1'b1:Gy);//if negative - invert and add to make pos.  $sum \leq abs_Gx+abs_Gy;$ end

//Apply

assign edge\_out =  $(sum > 20)$  ? 8'hff : 8'h00;

endmodule

#### **ВИСНОВОК**

Було реалізовано метод Собеля для виділення контурів на ПЛІС з використанням паралелізму, який дозволяє за рахунок розбиття зображення на декілька частин швидше проводити операції над ними розбиваючи великорозмірні зображення.

Апаратна реалізація в свою чергу дозволяє говорити про те що даний процес може бути реалізовано автоматично без керування та втручання з боку людини.

#### **СПИСОК ЛІТЕРАТУРИ**

- 1. Васюра А.С. Методи та засоби нейроподібної обробки даних для систем керування / А.С. Васюра, Т.Б. Мартинюк, Л.М. Куперштейн. – Вінниця: УНІВЕРСУМ-Вінниця, 2008. – 175 с. – ISBN 978- 966-641-279-2
- 2. Мартинюк Т.Б. Адаптивний суматор для систем керування роботом / Т.Б. Мартинюк, А.В. Кожем'яко, Н.В. Фофанова, О.М. Наконечний // Оптико-електронні інформаційноенергетичні технології. – 2005. – № 2(10). – С. 96-101. – ISSN 1681-7893.
- 3. Т. Мартинюк, Кожем`якоА., Л. Крупельницький, О. Перебейніс, і О. Безкревний, Реалізаційні моделі матричного обчислювача для класифікатора біомедичних даних, ІТКІ, vol 36, № 2, с. 43- 51, Груд 2016.
- 4. Patent for utility model 109748 of Ukraine IPC (2016.01) G06F 12/00, G06F 7/00. A cell of a homogeneous structure / Martynyuk T. B., Kozhemyako A. V., Perebeinis O. M., Bezkrevnyi O. S. – No U201600094; stated . 01.04.2016; publ . September 12, 2016, Bulletin No 17.

#### **REFERENCES**

- 1. Vasyura AS Methods and means of neuro-like data processing for control systems / A.S. Vasyura, T.B. Мартинюк, Л.М. Cooperstein. - Vinnytsia: UNIVERSUM-Vinnytsia, 2008. - 175 p. - ISBN 978-966- 641-279-2
- 2. Martyniuk TB Adaptive adder for robot control systems / T.B. Мартинюк, А.В. Kozhemyako, NV Фофанова, О.М. Nakonechny // Optoelectronic information and energy technologies. - 2005. - № 2 (10). - P. 96-101. - ISSN 1681-7893.
- 3. T. Martyniuk, KozhemyakoA., L. Krupelnytsky, O. Perebeinis, and O. Bezkrevny, Implementation models of a matrix calculator for the classifier of biomedical data, ITKI, vol 36, № 2, p. 43-51, Dec 2016.
- 4. Patent for utility model 109748 of Ukraine IPC (2016.01) G06F 12/00, G06F 7/00. A cell of a homogeneous structure / Martynyuk TB, Kozhemyako AV, Perebeinis OM, Bezkrevnyi OS - No U201600094; stated. 01.04.2016; publ. September 12, 2016, Bulletin No 17.

**Безкревний Олександр Сергійович** – аспірант кафедри ЛОТ, Вінницький національний технічний університет

**Кожем`яко Андрій Вікторович** – к.т.н., доцент кафедри ЛОТ, Вінницький національний технічний університет